## **Internet Fundamentals**

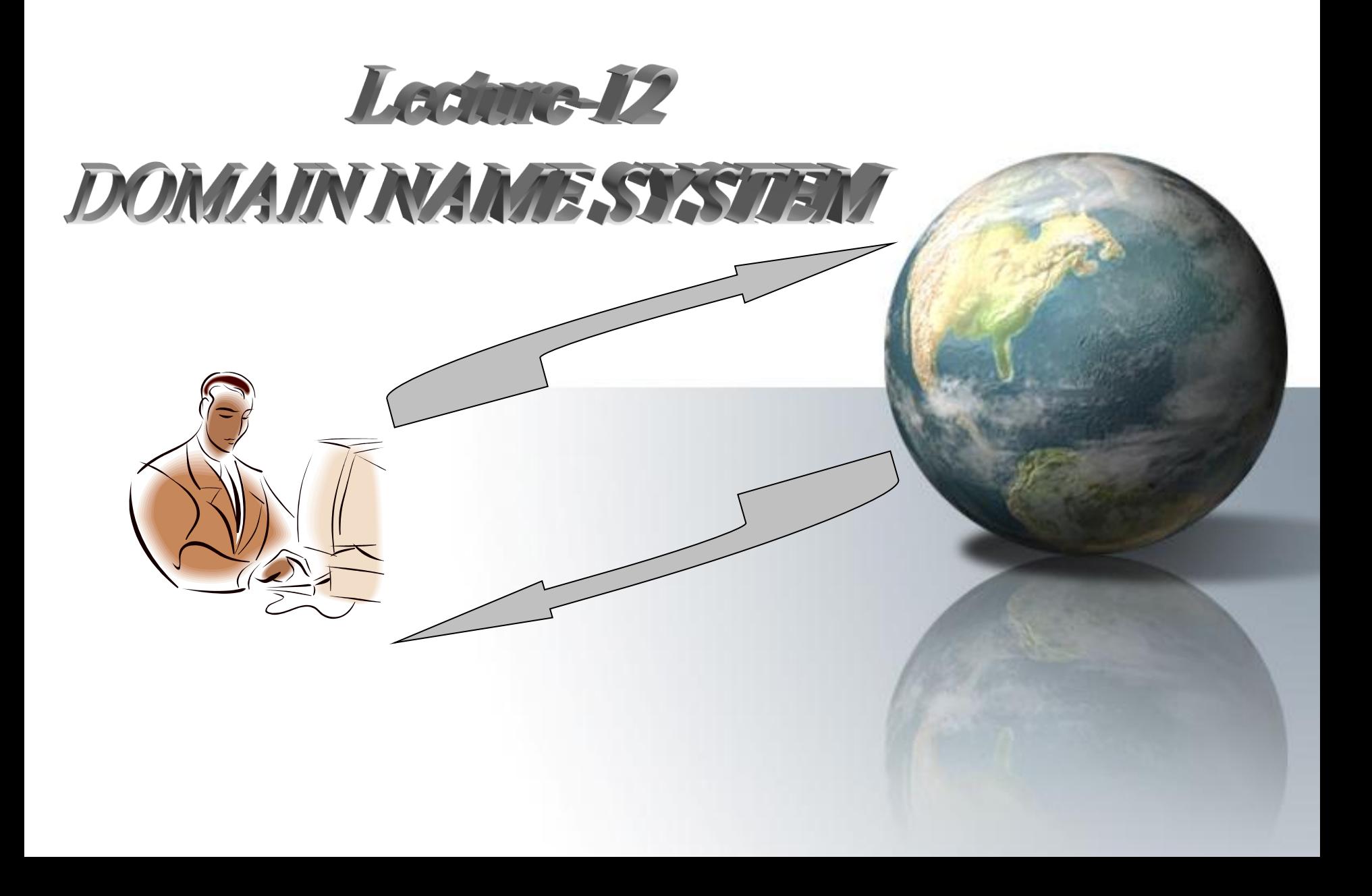

## **Introduction**

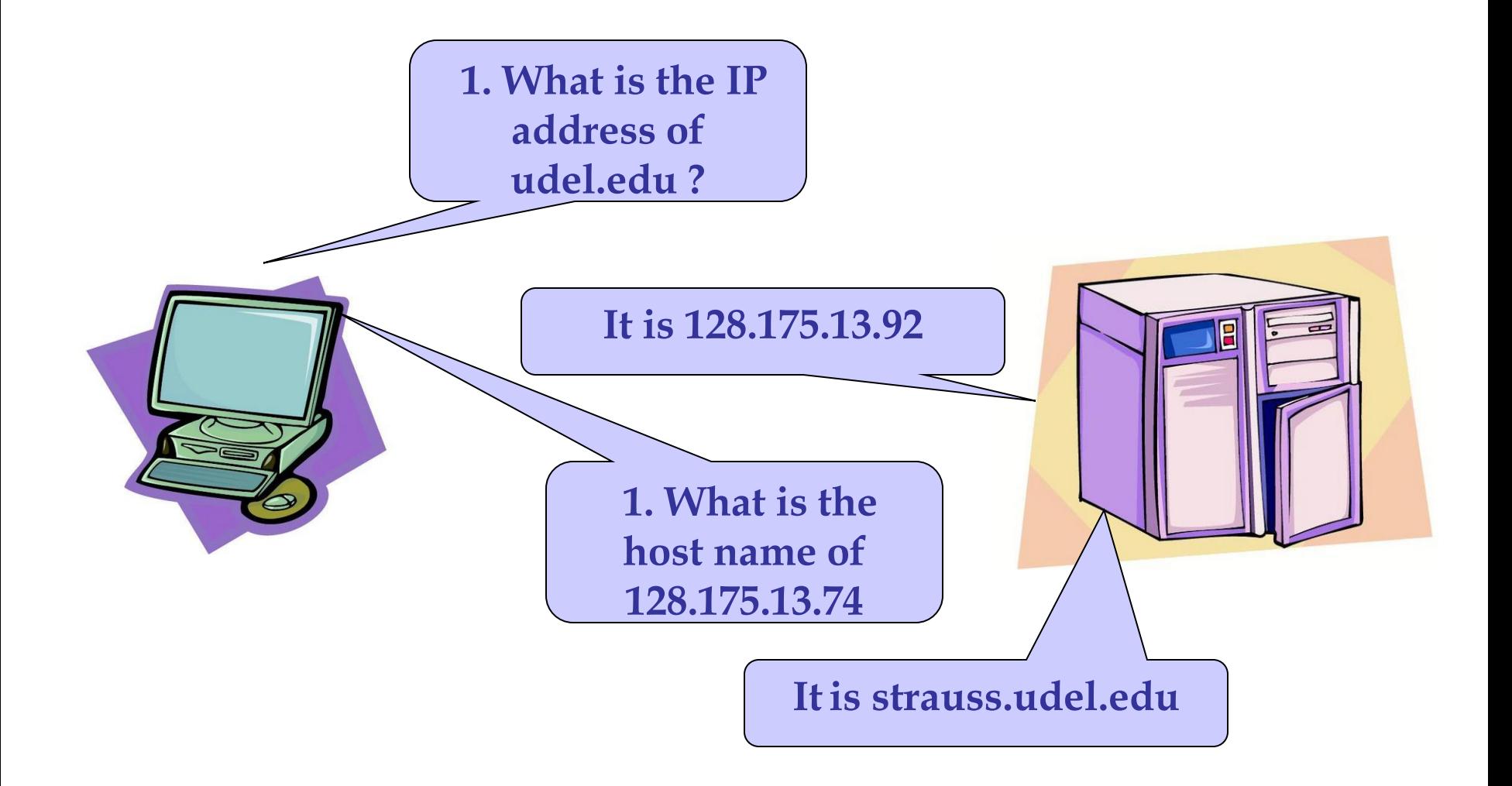

# **Real Life Analogy: Telephone Example**

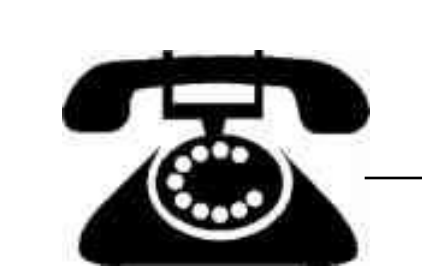

Telephone connection

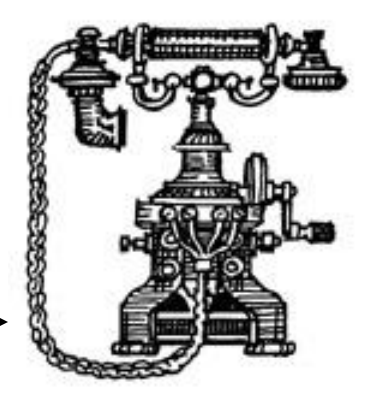

Source: Child

Destination: Dad Udel-Newark, DE

Newark, DE

Information Child Needs: Dad's Phone #

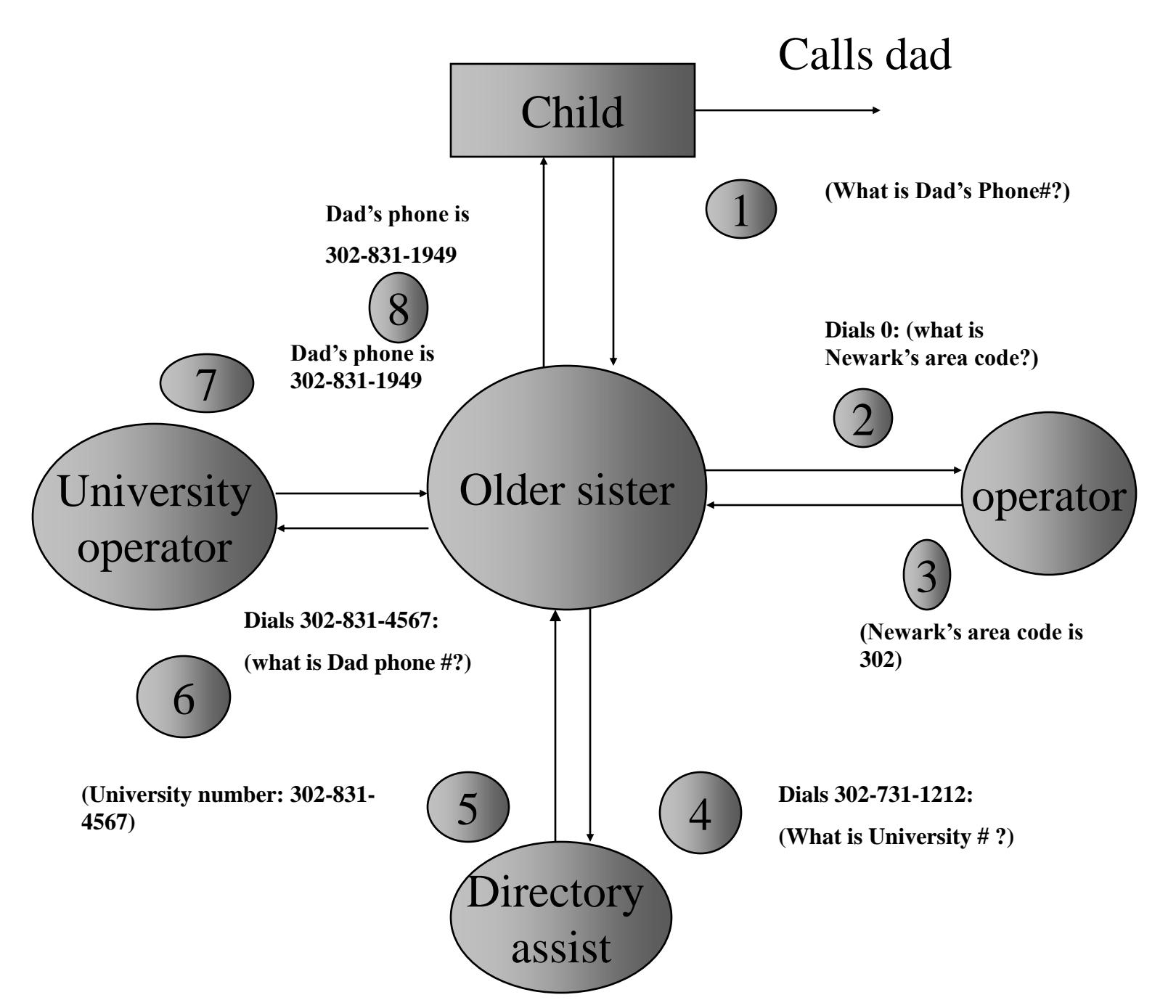

# **DNS Components**

There are 3 components:

• Name Space:

Specifications for a structured name space and data associated with the names

• Resolvers:

Client programs that extract information from Name Servers.

• Name Servers:

Server programs which hold information about the structure and the names.

## **Name Space**

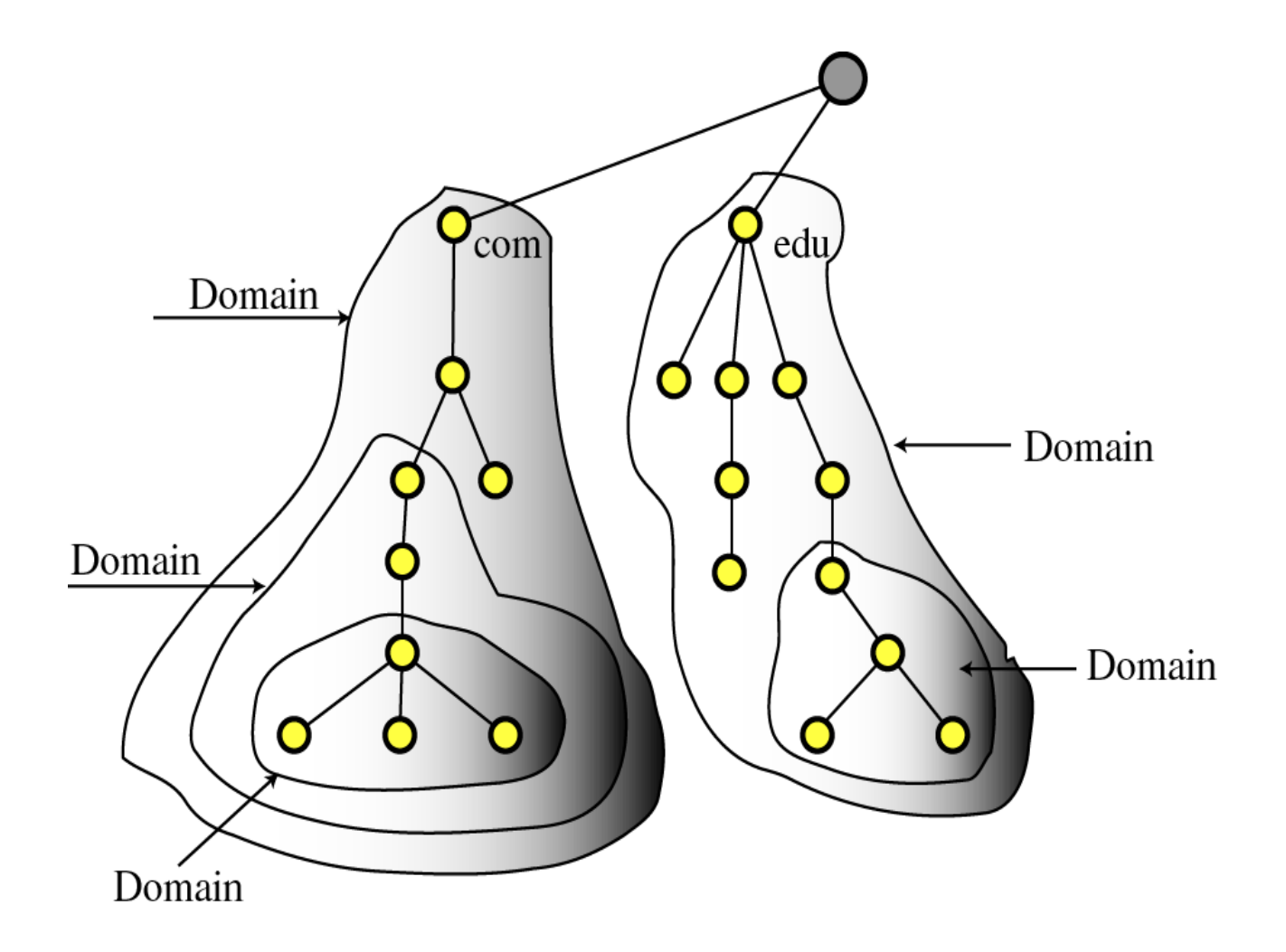

## **Resolvers**

### A Resolver maps a name to an address and vice versa.

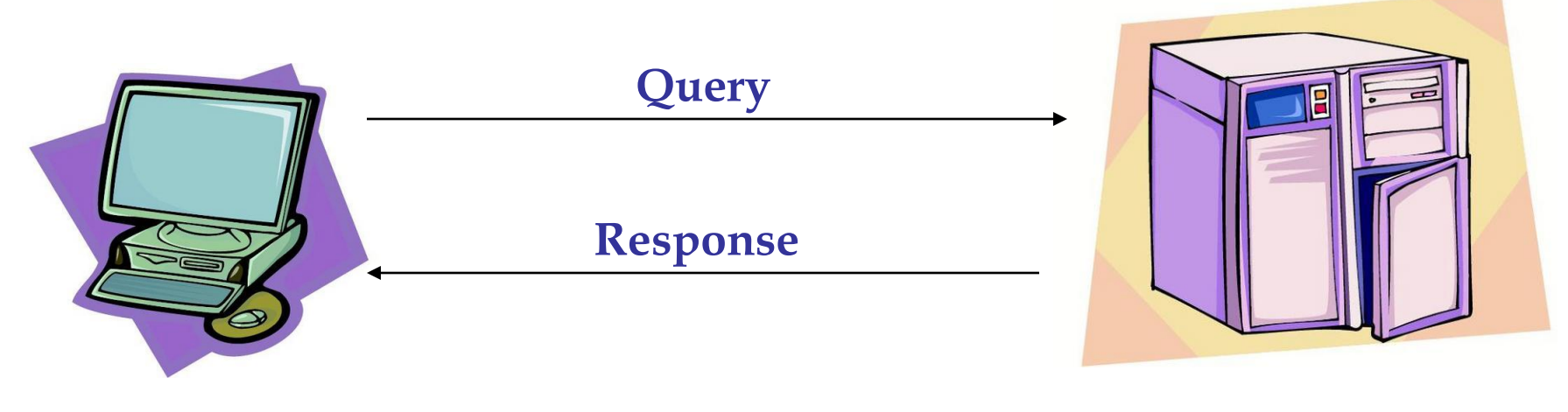

**Resolver Name Server**

## **Iterative Resolution**

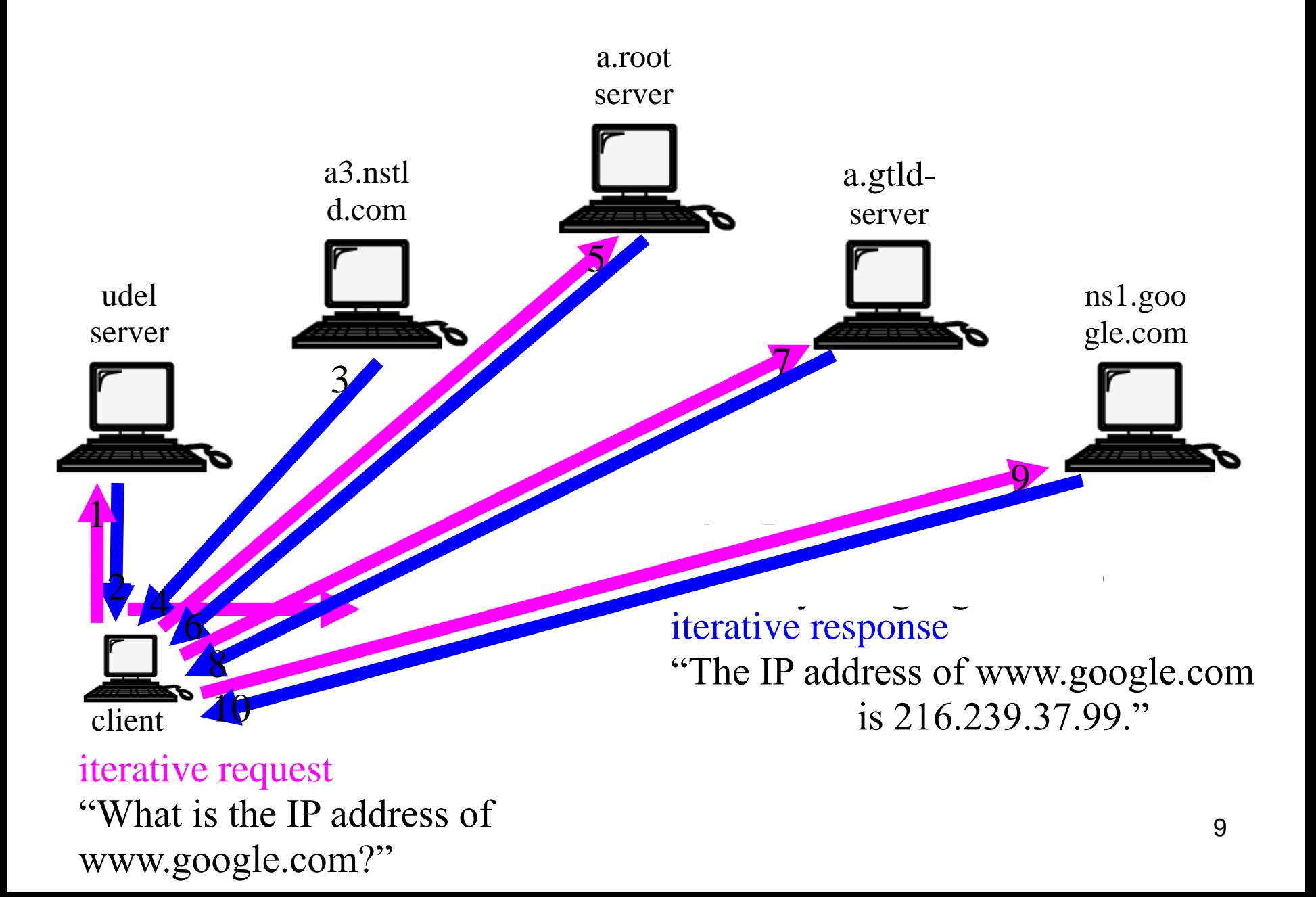

## **Recursive Resolution**

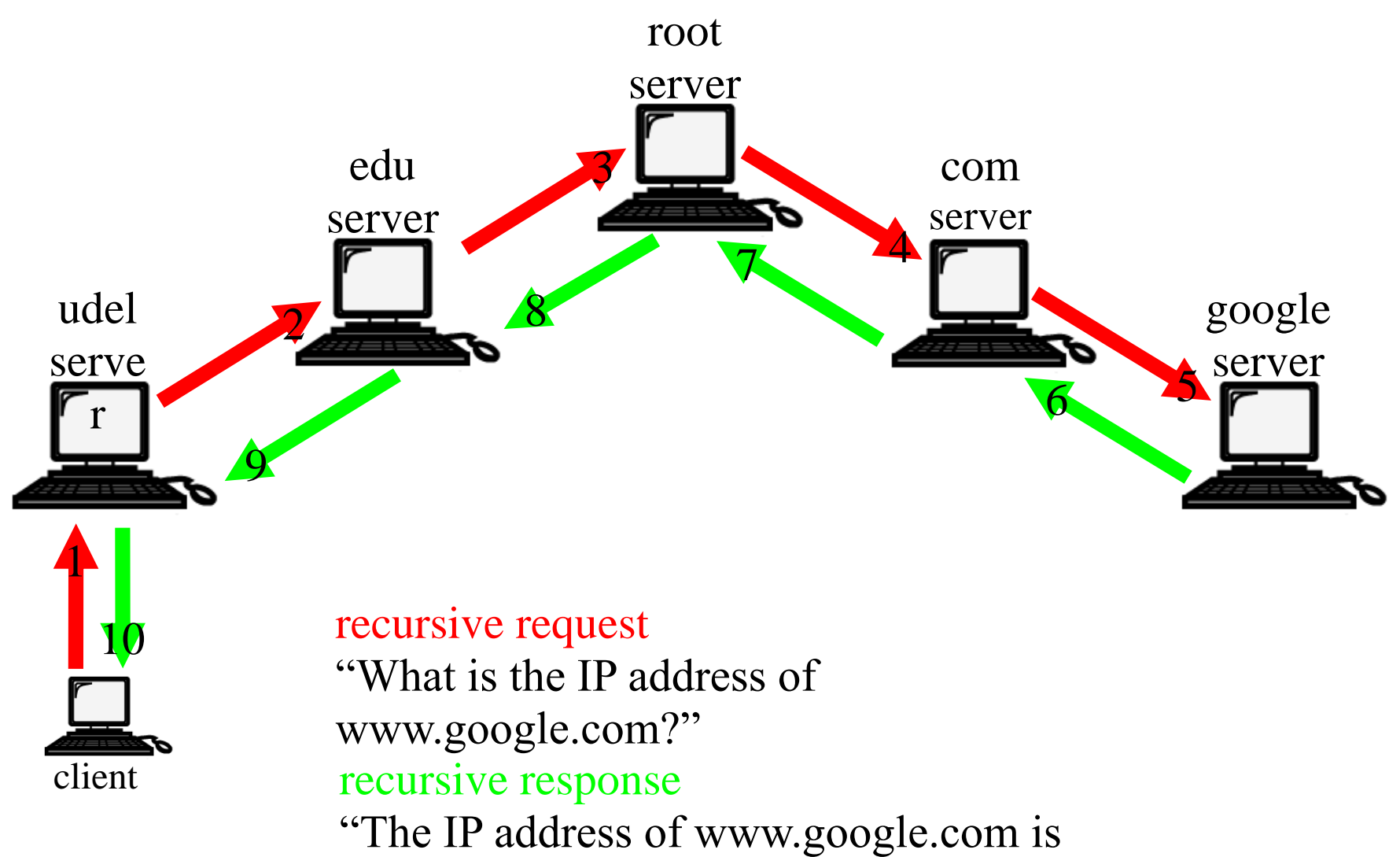

216.239.37.99."

## **Name Server**

### **Architecture:**

### **Name Server Process**

### **Authoritative Data**

(primary master and

slave zones)

### **Cache Data**

(responses from

other name servers)

### **Agent**

(looks up queries on behalf of resolvers)

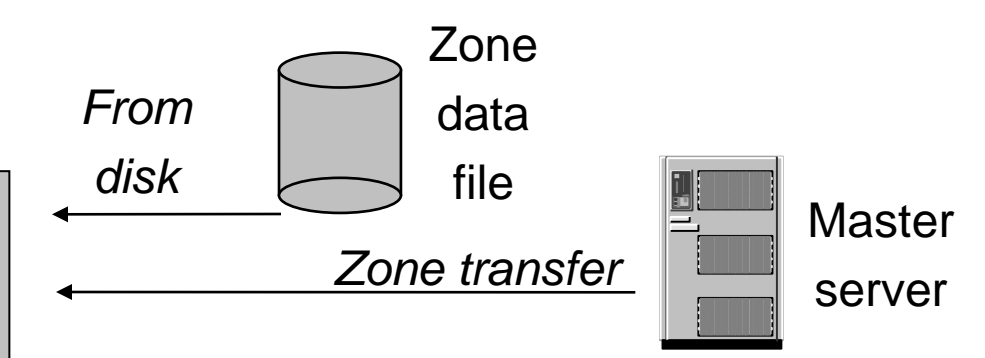

**Name Server (cont'd)**

### **Authoritative Data:**

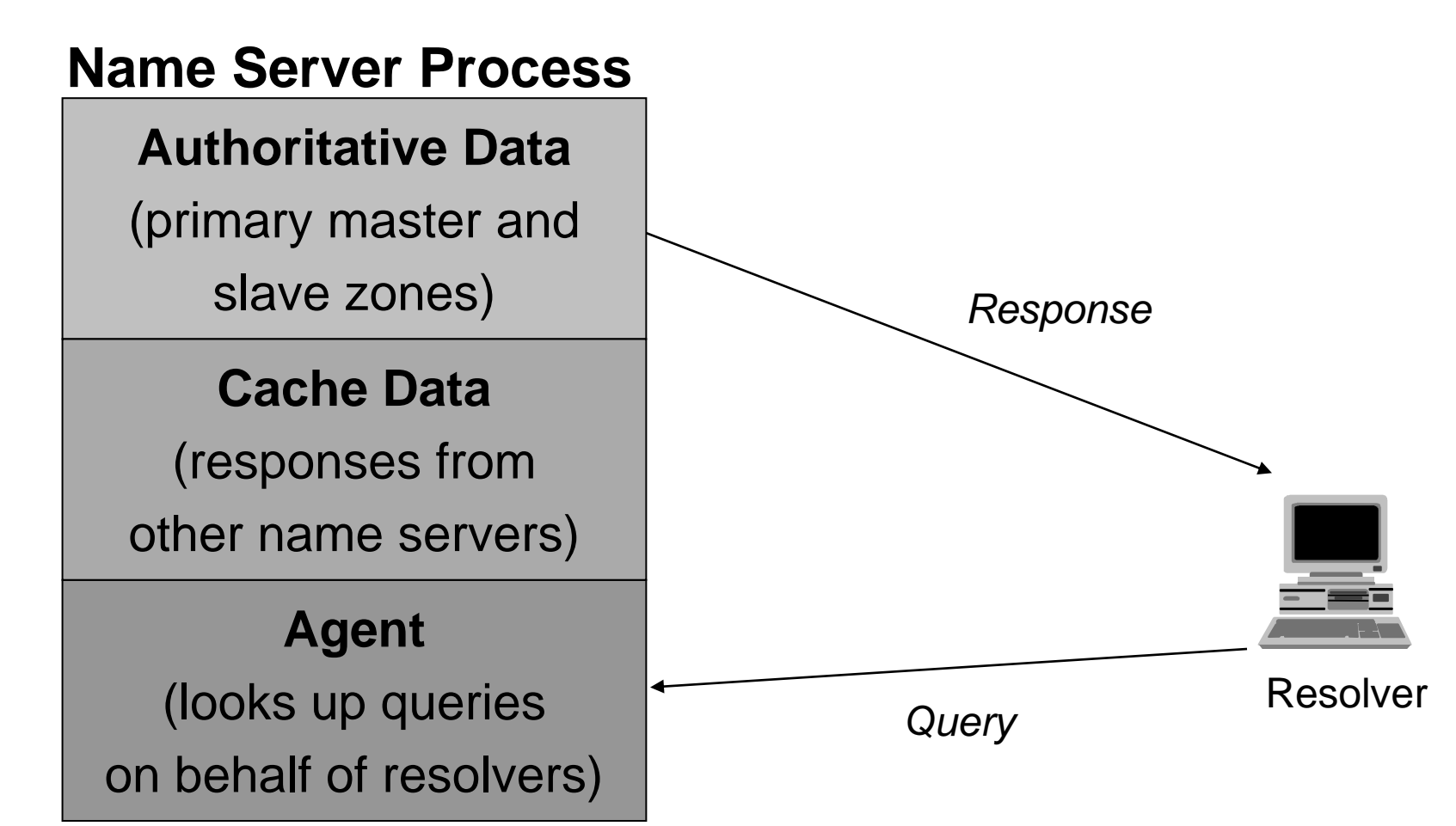

**Name Server (cont'd)**

## **Using Other Name Servers:**

## **Name Server Process**

### **Authoritative Data**

(primary master and

slave zones)

### **Cache Data**

(responses from

other name servers)

### **Agent**

(looks up queries on behalf of resolvers)

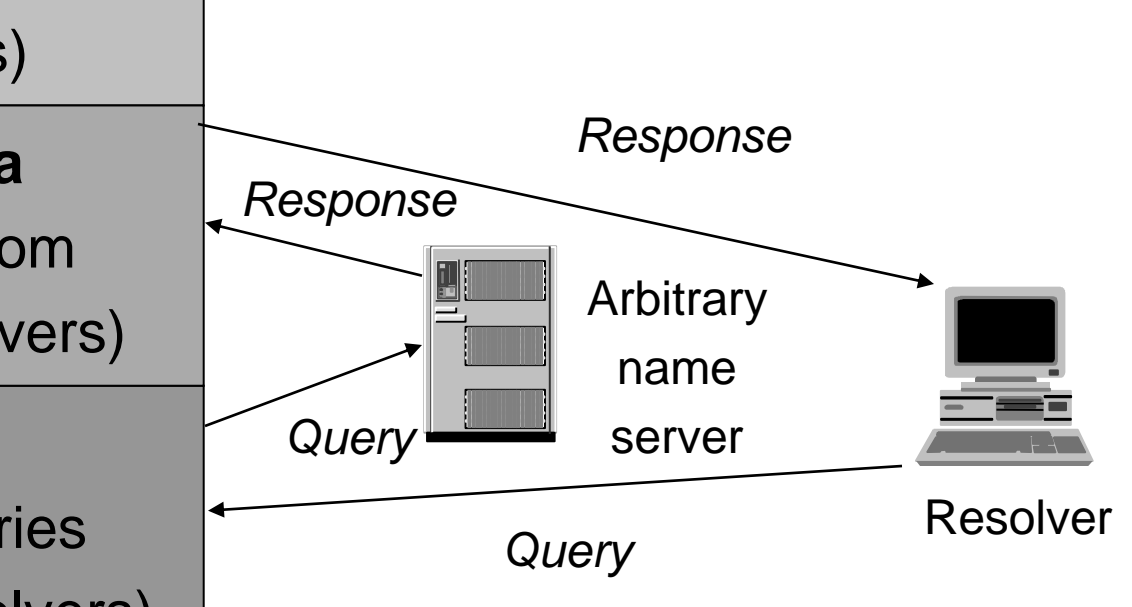

**Name Server (cont'd)**

## **Cached Data :**

### **Name Server Process**

### **Authoritative Data**

(primary master and

slave zones)

#### **Cache Data**

(responses from

other name servers)

### **Agent**

(looks up queries on behalf of resolvers)

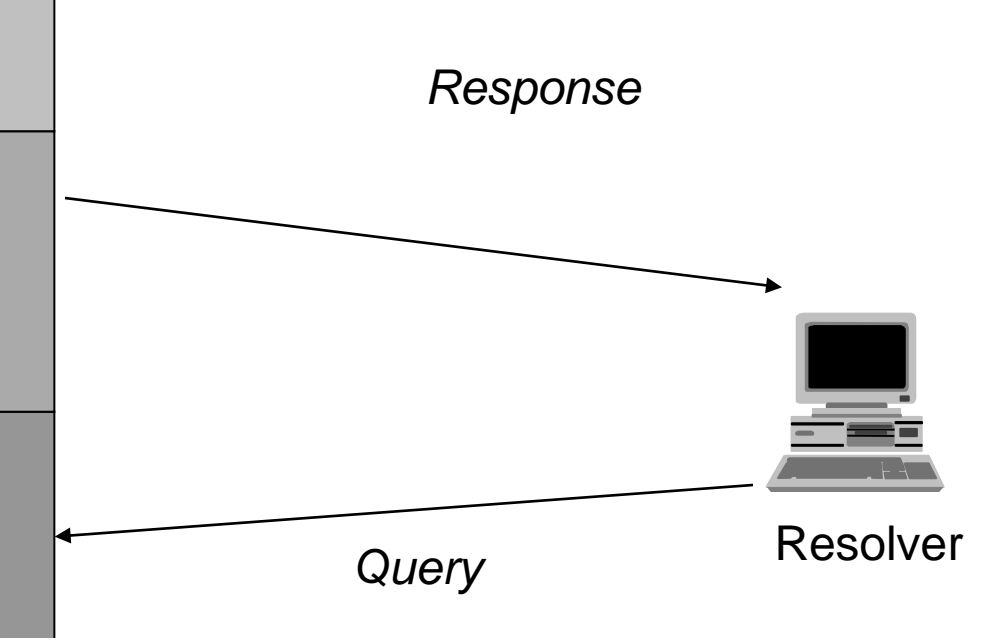

# **Block Diagram**

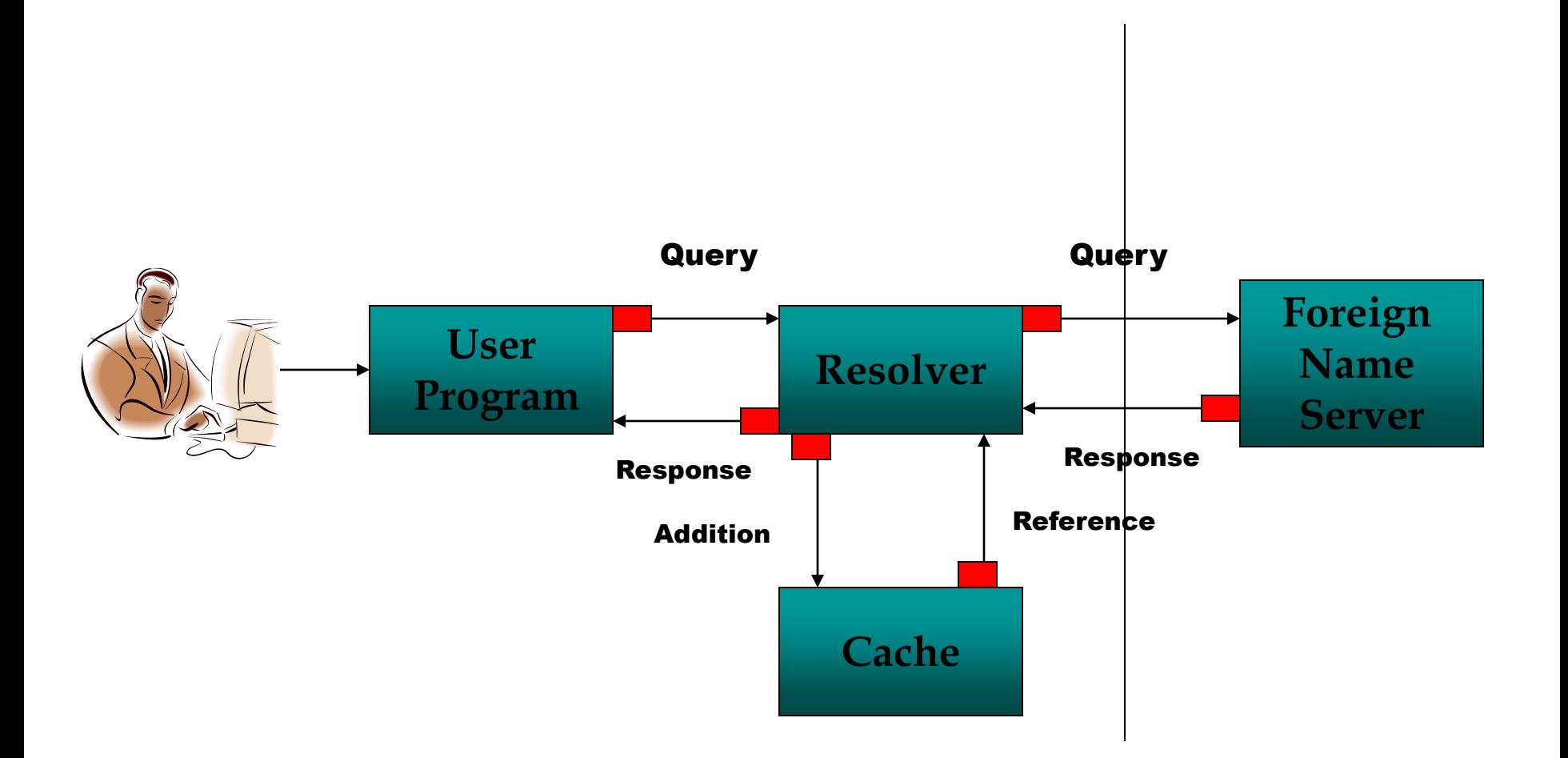

## **DNS Messages**

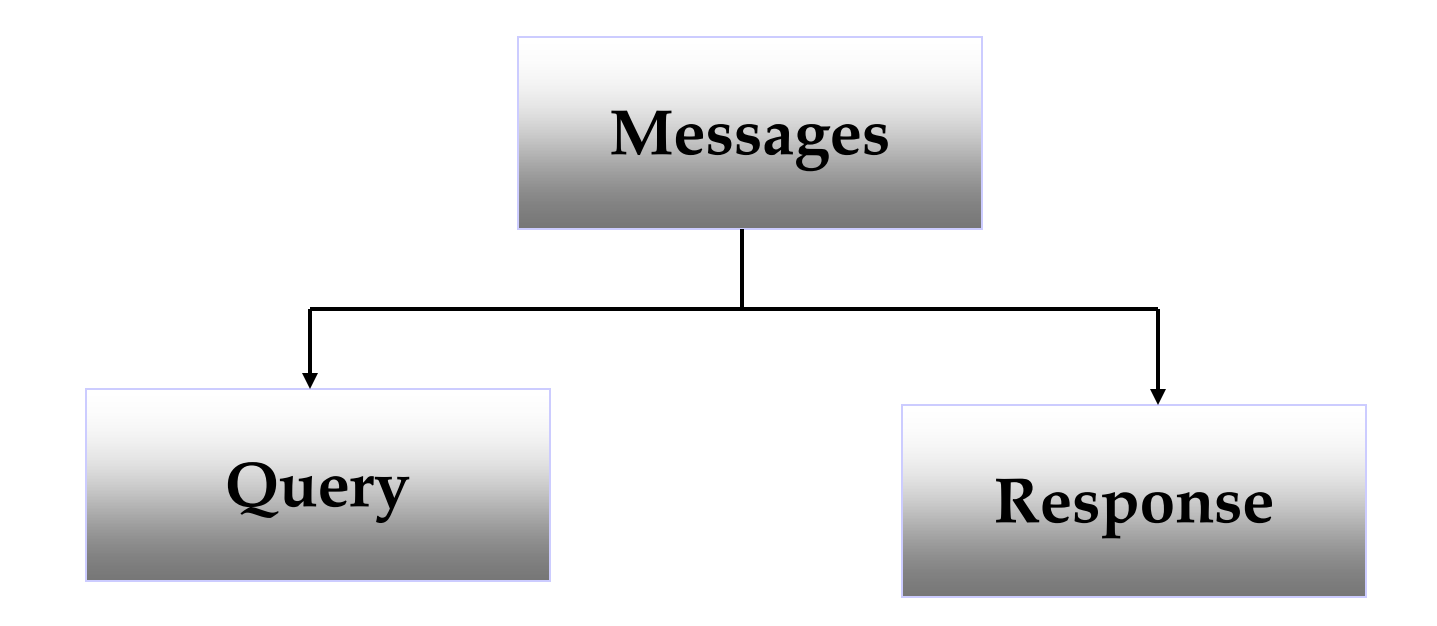

# **DNS Message Format**

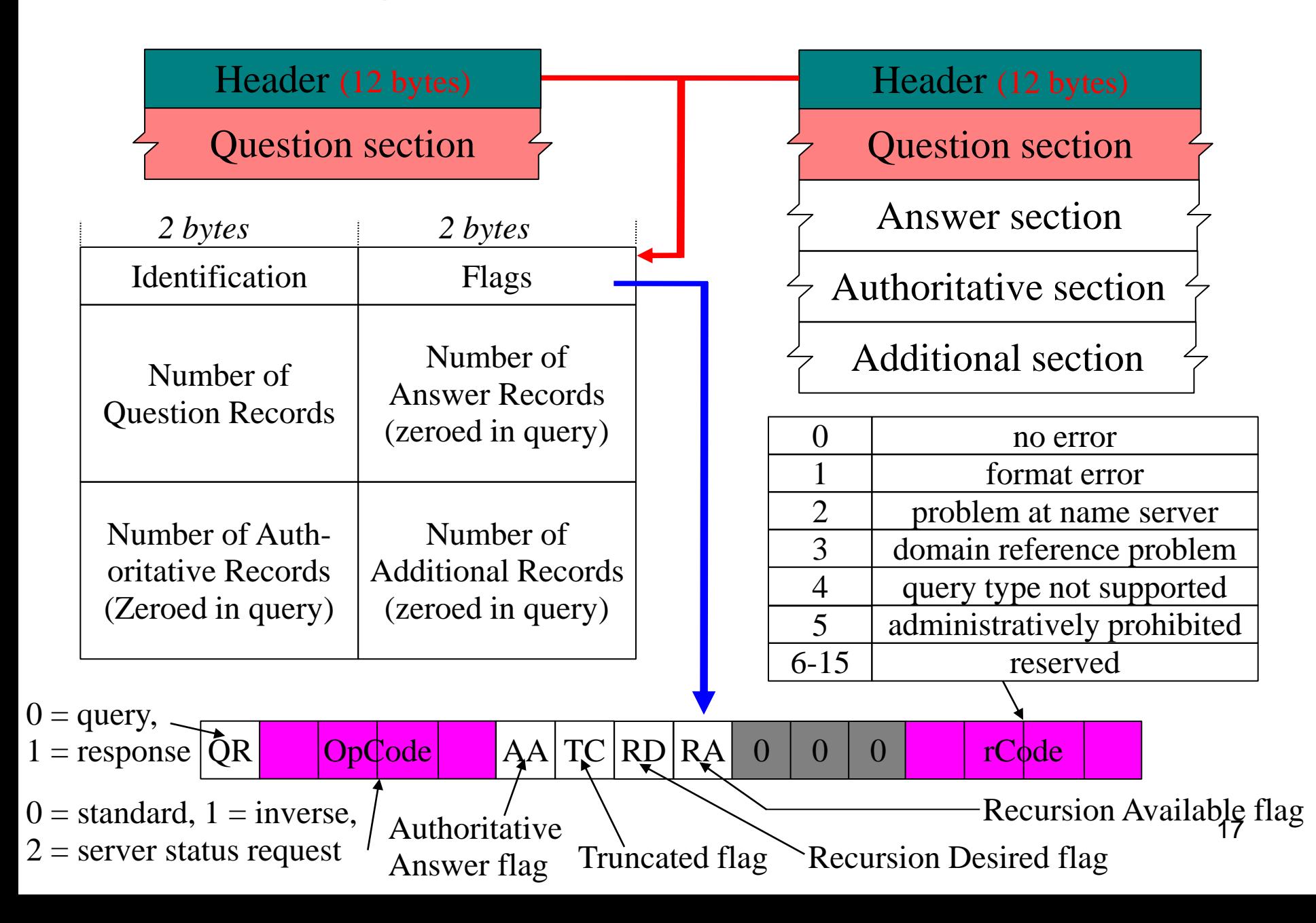

## **Question Record Format**

sent in query; repeated in response

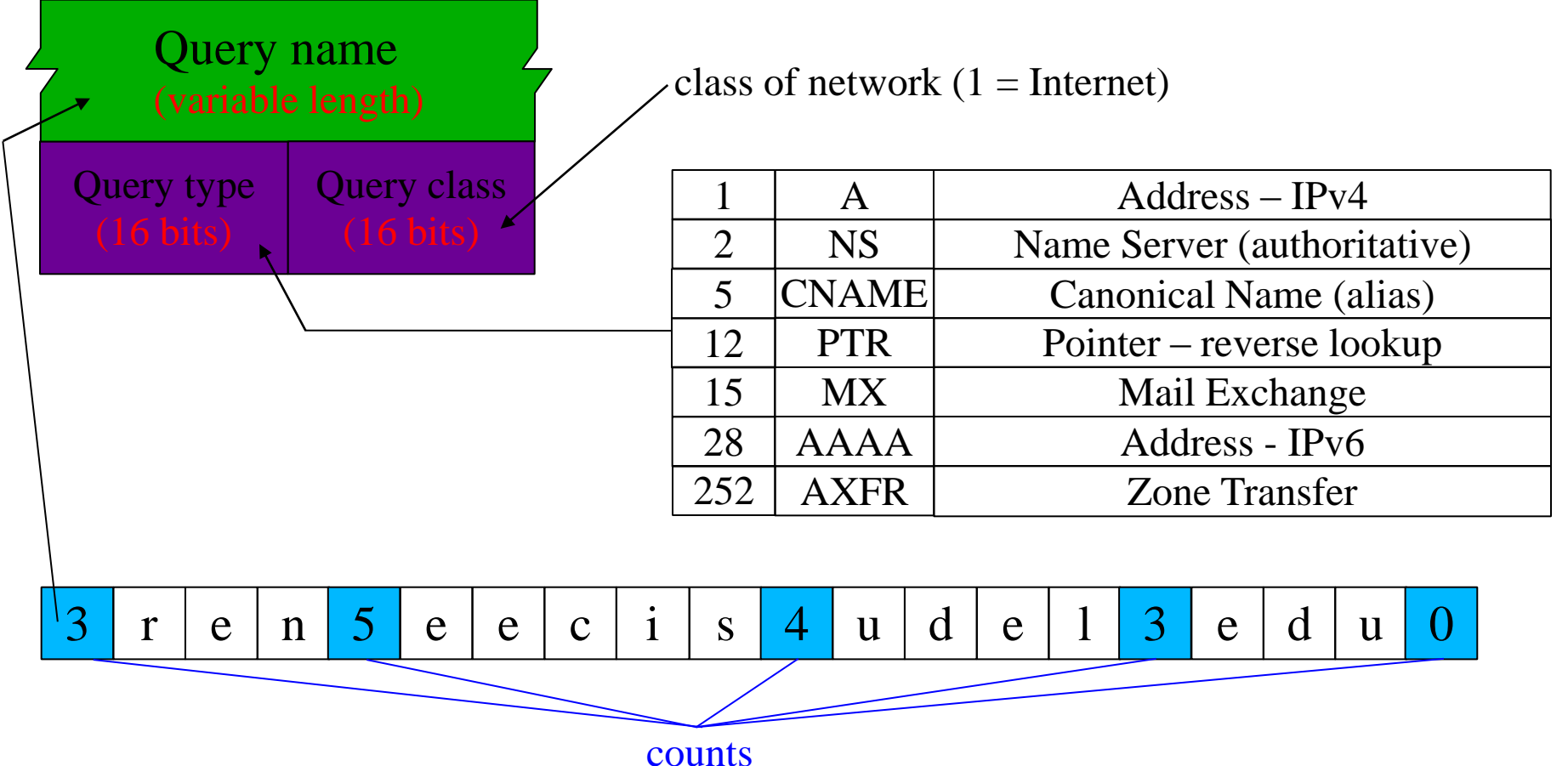

## **Resource Record Format**

answer, authoritative, and additional sections in response

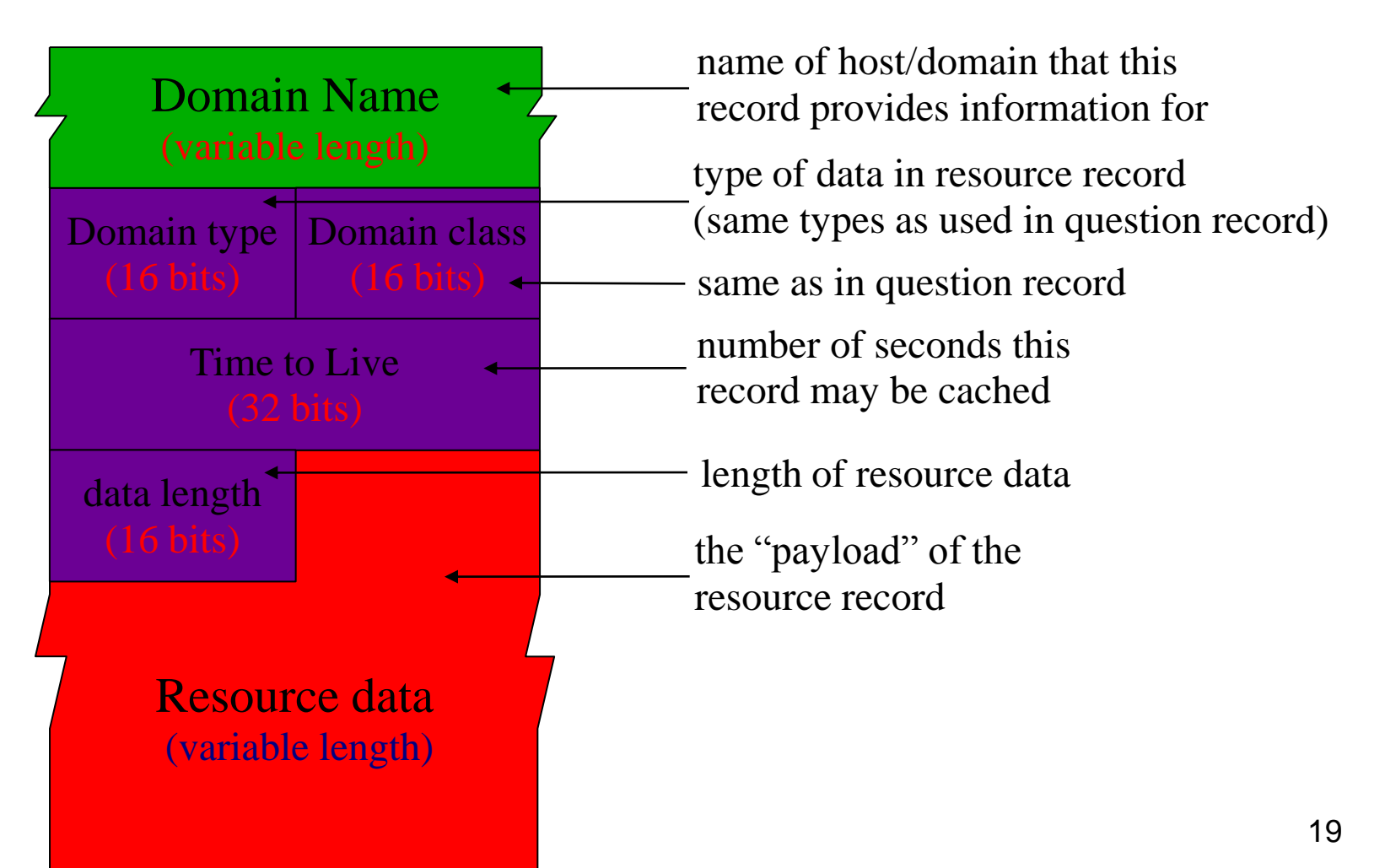

# **Compression**

![](_page_19_Figure_1.jpeg)

# **Example forward query/response**

![](_page_20_Figure_1.jpeg)

21 **4 'u' 'd' 'e' 'l' 3 'e' 'd' 'u' 0 0x0004** *same ident* **0x8180 0x0001 0x0001 0x0004 0x0004 0x0001(IN) 0x0001(A) 0xC00C 0x0001(A) 0x0001(IN) 0x80AF0D3F (128.175.13.63) ...0xB2F5** ... **0x0000...** "www.udel.edu's IP address is 128.175.13.63." Hdr Qry Ans

## **Example inverse query/response**

![](_page_21_Figure_1.jpeg)

## **Resource Record Sections**

- Resource Record sections:
	- answer =  $record(s)$  sent in response to query(s).
	- authoritative = DNS servers which are authoritative for answer record(s).
	- *additional = any other related information.*
- *MX records:*
	- *mail exchange (MX) records* provide mail addressing info.
	- MX query asks "What hosts will accept mail for domain X?"
	- MX resource records say "You can send mail for domain X to host  $Y''$

![](_page_22_Figure_9.jpeg)

# **Example MX response**

![](_page_23_Picture_231.jpeg)

## **Transport**

![](_page_24_Figure_1.jpeg)

- DNS messages are encapsulated in UDP by default.
- If the resolver expects the response to exceed 512 bytes, the resolver encapsulates the query in TCP instead.
- no limit (up to max. TCP payload size) • If a request is sent over UDP and the response is longer than 512 bytes, the server sends the first 512 bytes of the response using UDP and sets the TC (truncated) flag. The resolver then re-sends the query using TCP.

![](_page_24_Picture_5.jpeg)

## **Dynamic DNS**

![](_page_25_Figure_1.jpeg)

# **Acknowledgements**

Many thanks to :

- Behrouz A. Forouzan <http://www.mhhe.com/engcs/compsci/forouzan/tcpipppt.mhtml>
- David Conrad

[www.itu.int/osg/spu/enum/workshopjan01/annex2-conrad.ppt](http://www.itu.int/osg/spu/enum/workshopjan01/annex2-conrad.ppt)

• Greg Forte

<http://www.cis.udel.edu/~amer/856/dns.03f.ppt>